# **Amplificadores Diferenciales**

# (3a parte)

#### **Dr. José Ernesto Rayas Sánchez**

Algunas de las figuras de esta presentación fueron t omadas de la página de internet de los autores del texto: A.S. Sedra and K.C. Smith, *Micro electronic Cir cuits*. New York, NY: Oxford University Press, 1998.

1

# Amplificadores Diferenciales

- **Introducción**  $\checkmark$
- **1999** Par diferencial BJT  $\checkmark$
- **.**  Operación en señal pequeña del amplificador diferencial  $BIT <$
- **Polarización en C.I.**  $\checkmark$
- **.** Amplificador diferencial con carga activa  $\checkmark$
- Par diferencial JFET
- **12** Amplificadores diferenciales MOS

#### Par Diferencial JFET

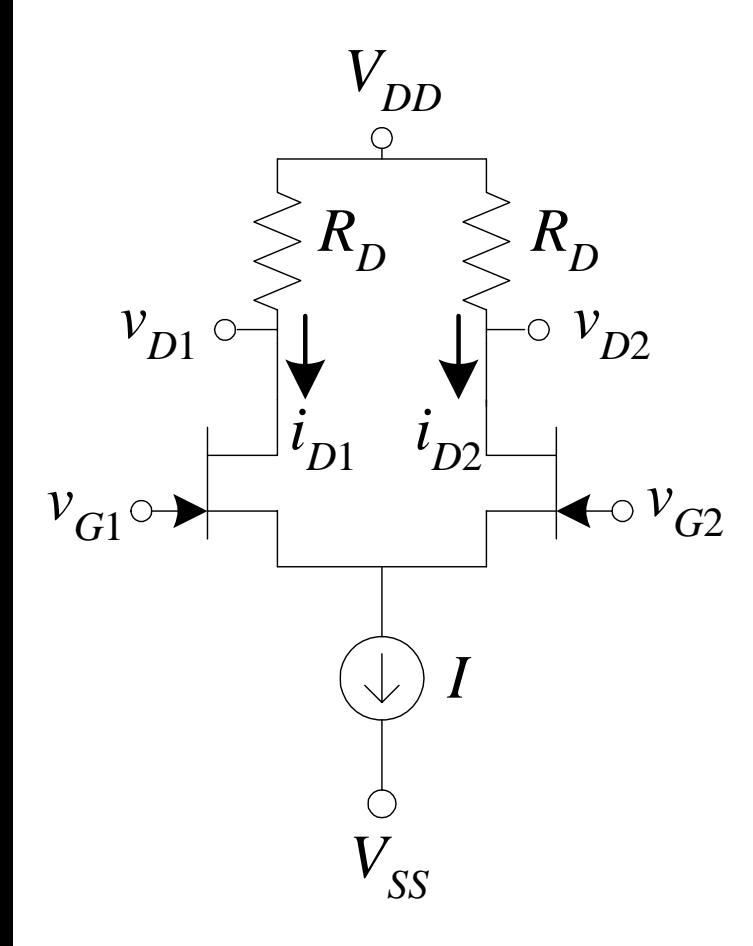

$$
i_{D1} = K(v_{GS1} - V_t)^2 \t i_{D2} = K(v_{GS2} - V_t)^2
$$
  
\n
$$
v_{id} = v_{GS1} - v_{GS2}
$$
  
\n
$$
\sqrt{i_{D1}} - \sqrt{i_{D2}} = \sqrt{K}v_{id} \t i_{D1} + i_{D2} = I
$$
  
\nresolviendo simultáneamente,  
\n
$$
i_{D1} = \frac{I}{2} + \sqrt{2KI}(\frac{v_{id}}{2})\sqrt{1 - \frac{(v_{id}/2)^2}{(I/2K)}}
$$
  
\n
$$
i_{D2} = \frac{I}{2} - \sqrt{2KI}(\frac{v_{id}}{2})\sqrt{1 - \frac{(v_{id}/2)^2}{(I/2K)}}
$$

# Par Diferencial JFET (cont.)

$$
i_{D1} = \frac{I}{2} + \sqrt{2KI} \left(\frac{v_{id}}{2}\right) \sqrt{1 - \frac{(v_{id}/2)^2}{(I/2K)}} \qquad i_{D2} = \frac{I}{2} - \sqrt{2KI} \left(\frac{v_{id}}{2}\right) \sqrt{1 - \frac{(v_{id}/2)^2}{(I/2K)}}
$$

$$
\frac{I}{2} = K(V_{GS} - V_t)^2, \qquad 2K = \frac{I}{(V_{GS} - V_t)^2}, \qquad I/2K = (V_{GS} - V_t)^2
$$

$$
i_{D1} = \frac{I}{2} + \left(\frac{I}{V_{GS} - V_t}\right)\left(\frac{v_{id}}{2}\right)\sqrt{1 - \frac{\left(v_{id}/2\right)^2}{\left(V_{GS} - V_t\right)^2}}
$$

$$
i_{D2} = \frac{I}{2} - \left(\frac{I}{V_{GS} - V_t}\right)\left(\frac{v_{id}}{2}\right)\sqrt{1 - \frac{\left(v_{id}/2\right)^2}{\left(V_{GS} - V_t\right)^2}}
$$

#### Curva de Transconductancia

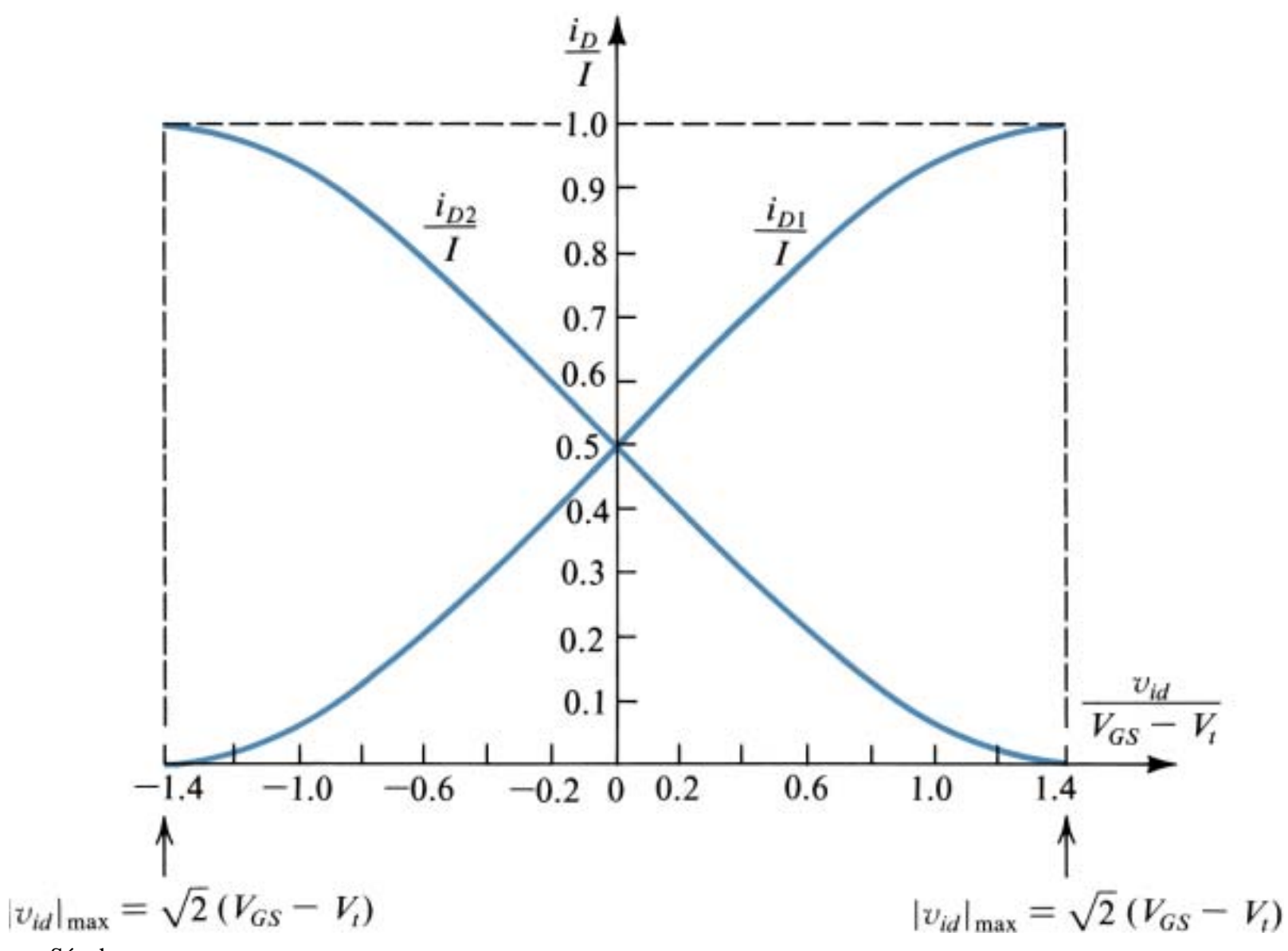

### Par Diferencial E-MOS

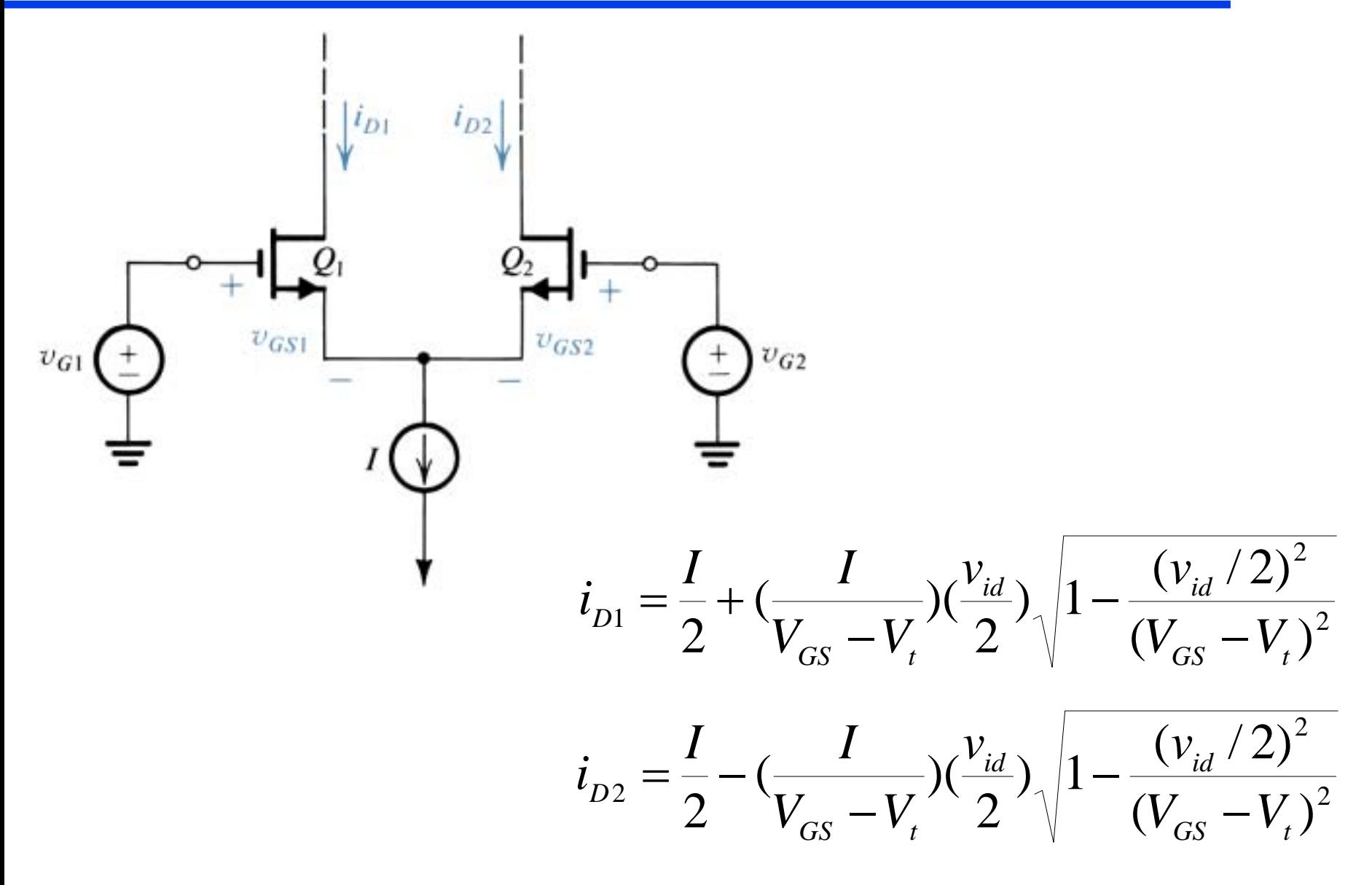

# Ejemplo

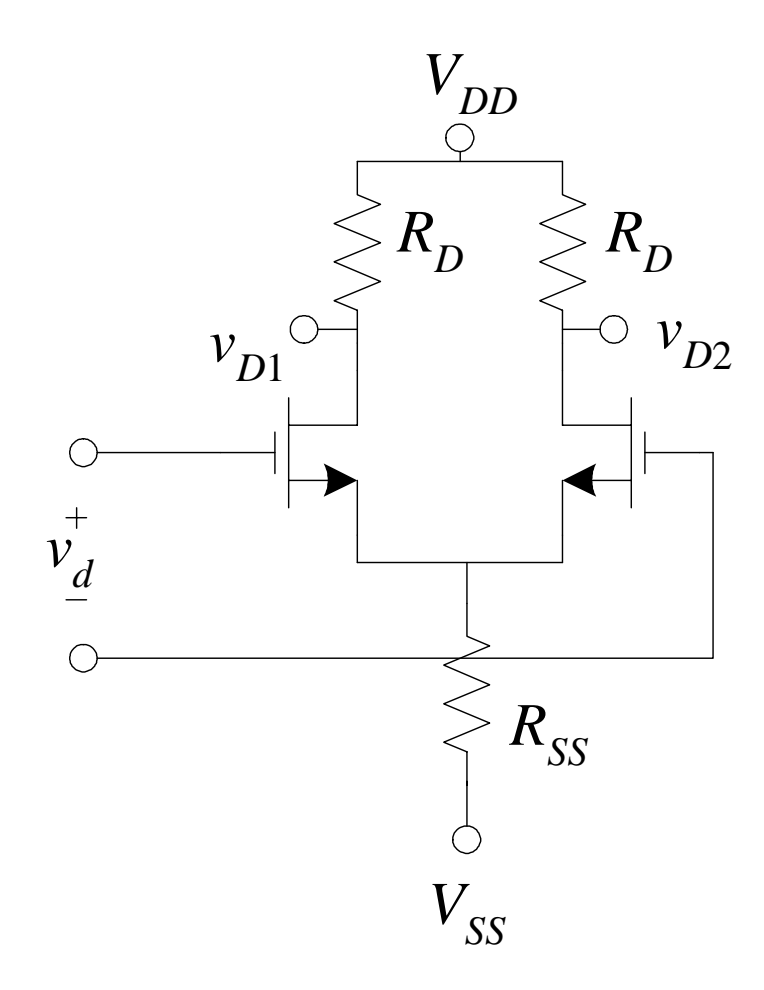

Suponiendo 
$$
v_d = 0
$$
V,  $V_{DD} = 10$ V,  
\n $V_{SS} = -5$ V,  $R_{SS} = 1$  KΩ,  $R_D =$   
\n2.2 KΩ,  $V_t = 1.5$ V y  $K = 250$   
\n $\mu$ A/V<sup>2</sup> para  $M_1$  y  $M_2$ , calculator  $v_{D1}$   
\ny  $v_{D2}$ 

#### Análisis en Señal Pequeña (Modo Diferencial)

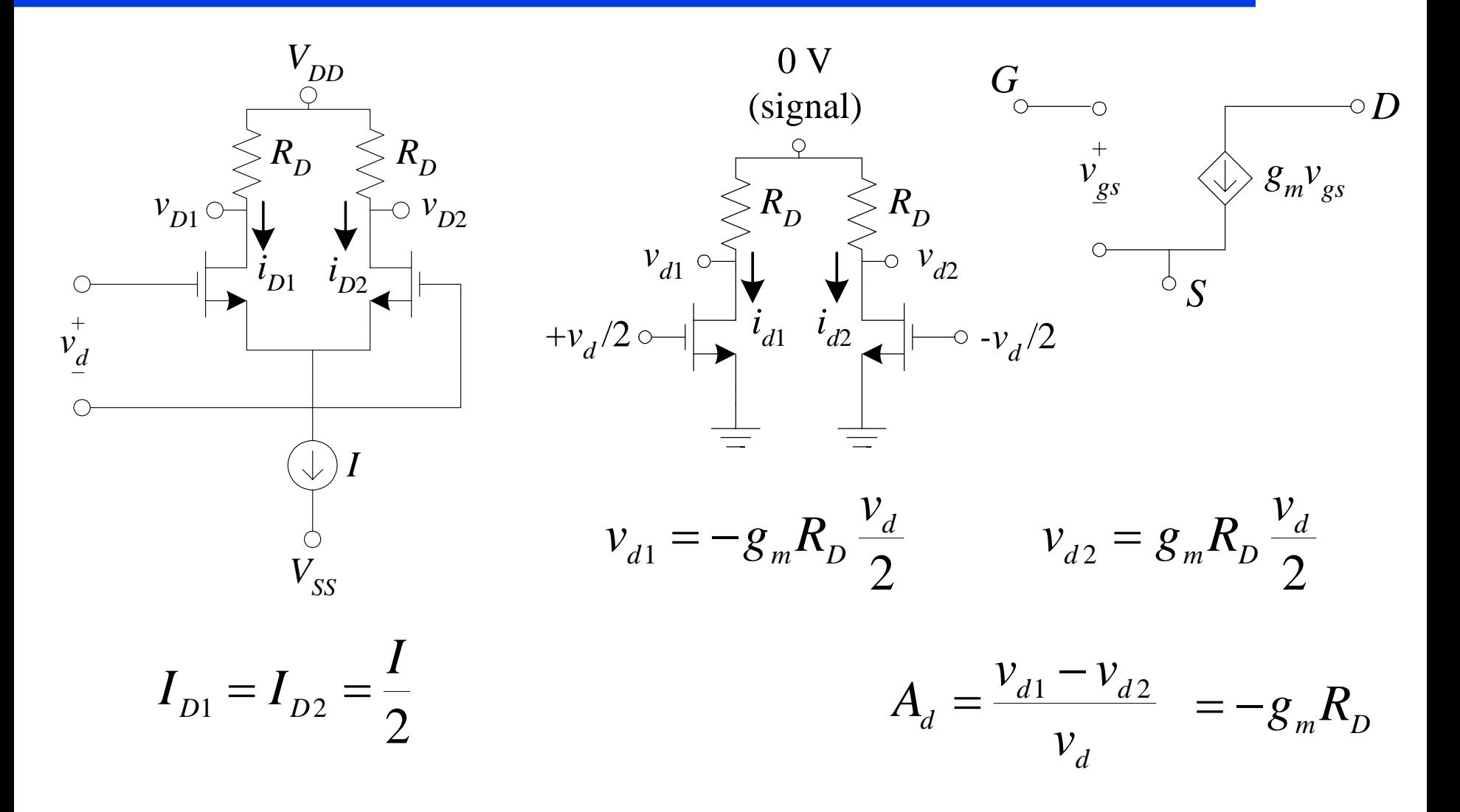

## Modelo del FET para Señal Pequeña

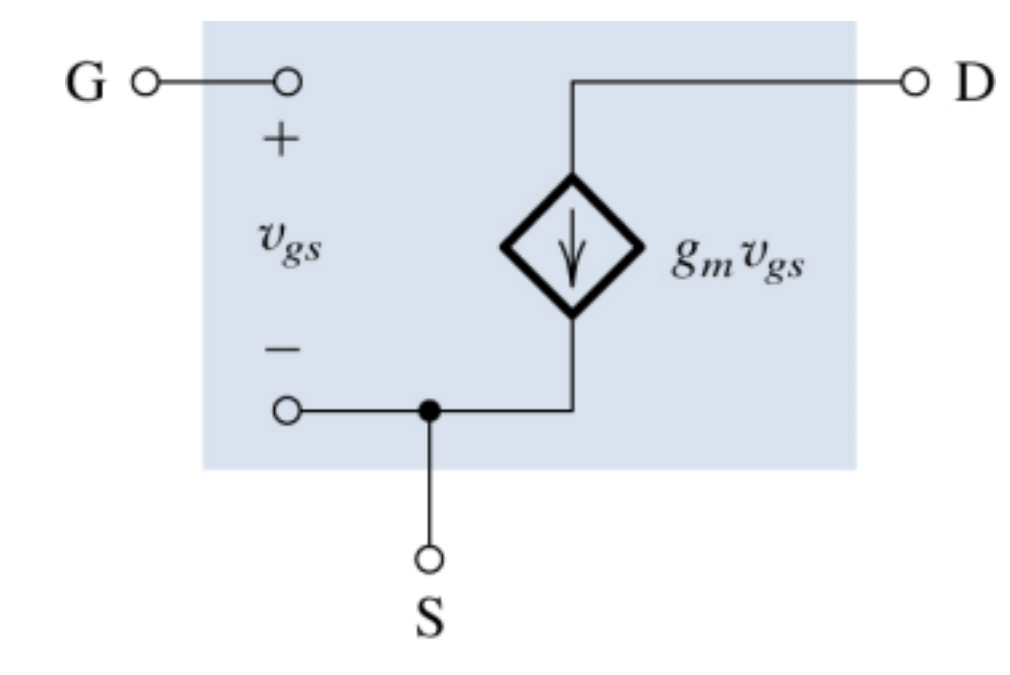

$$
g_m = 2K(V_{GS} - V_t)
$$

## Modelo del FET para Señal Pequeña (cont)

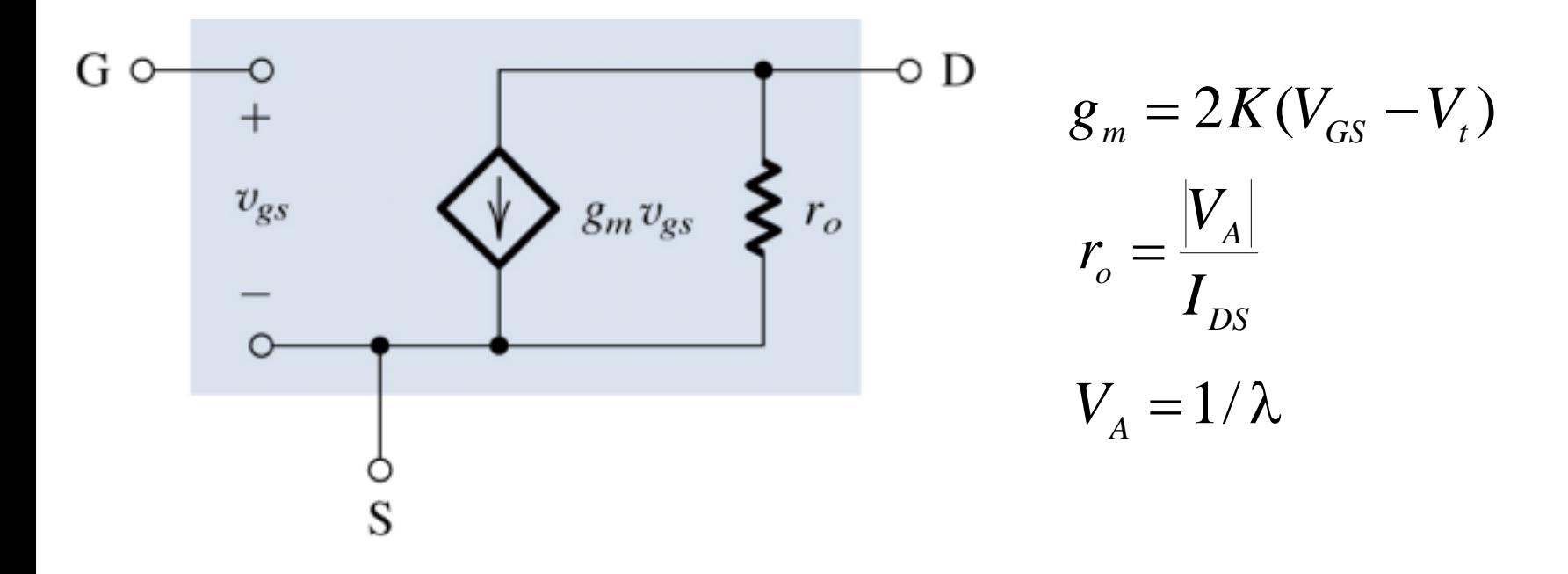

λ: factor de modulación de la longitud del canal tip.  $10KΩ ≤ r<sub>o</sub> ≤ 1MΩ$ 

#### Problema

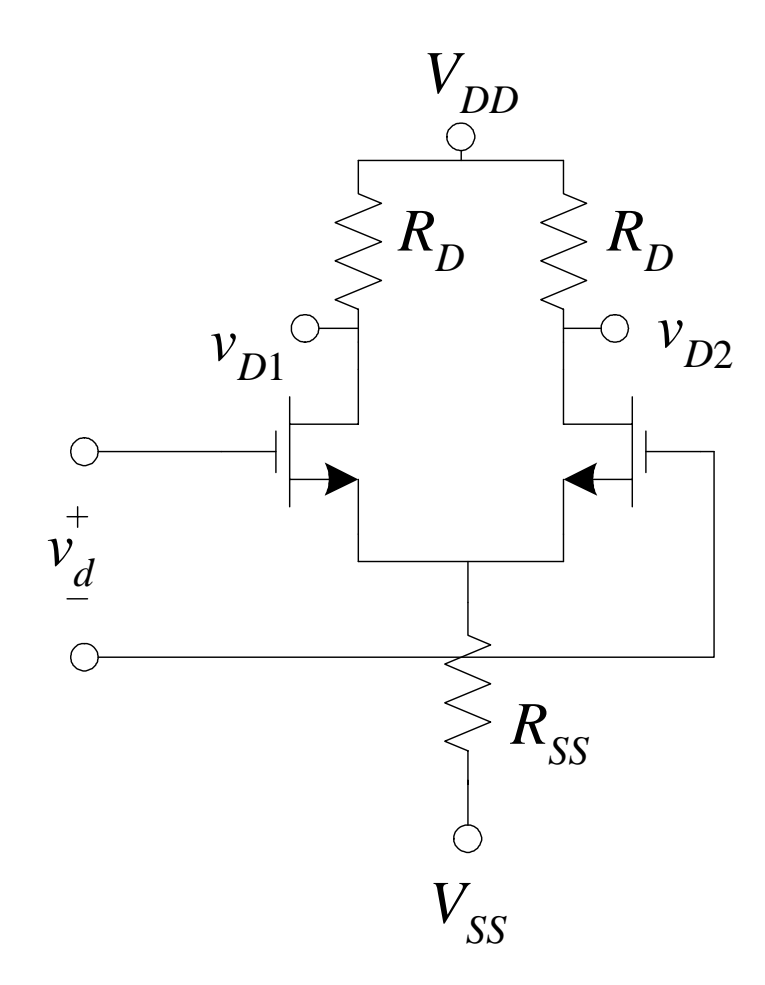

Suponiendo *V<sub>DD</sub>* = 10V, *V<sub>SS</sub>* = −  $5V, R_{SS} = 1K\Omega, R_D = 2.2K\Omega, V_t =$  $1.5V$  y  $K = 250 \mu A/V^2$  para  $M_1$  y  $M_2$ , calcular  $A_d$ 

Resolver problemas 6.80 y 6.82 del libro de texto

### Espejo de Corriente E-MOS

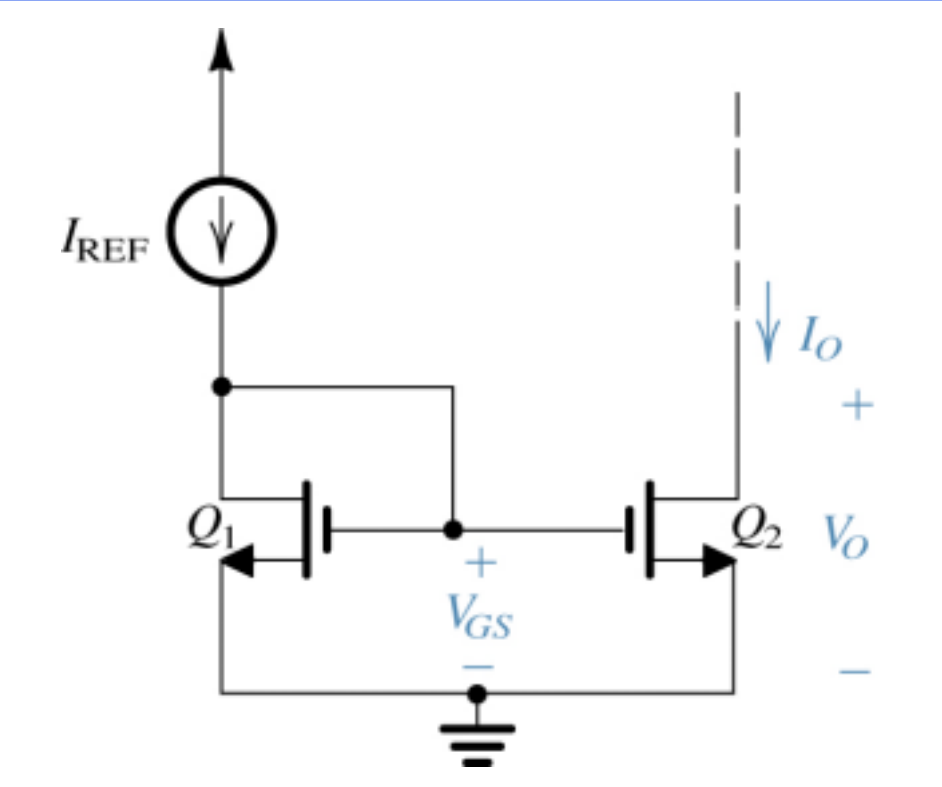

$$
I_{REF} = K_1 (V_{GS} - V_t)^2
$$
  
\n
$$
I_o = K_2 (V_{GS} - V_t)^2
$$
  
\n
$$
I_o = I_{REF} (\frac{K_2}{K_1})
$$
  
\n
$$
K = \frac{1}{2} \mu_n C_{ox} (\frac{W}{L})
$$
  
\n
$$
I_o = I_o (W_2 / L_2)
$$

$$
I_{O} = I_{\text{REF}} \left( \frac{W_{2} / L_{2}}{W_{1} / L_{1}} \right)
$$

#### Espejo de Corriente E-MOS (cont)

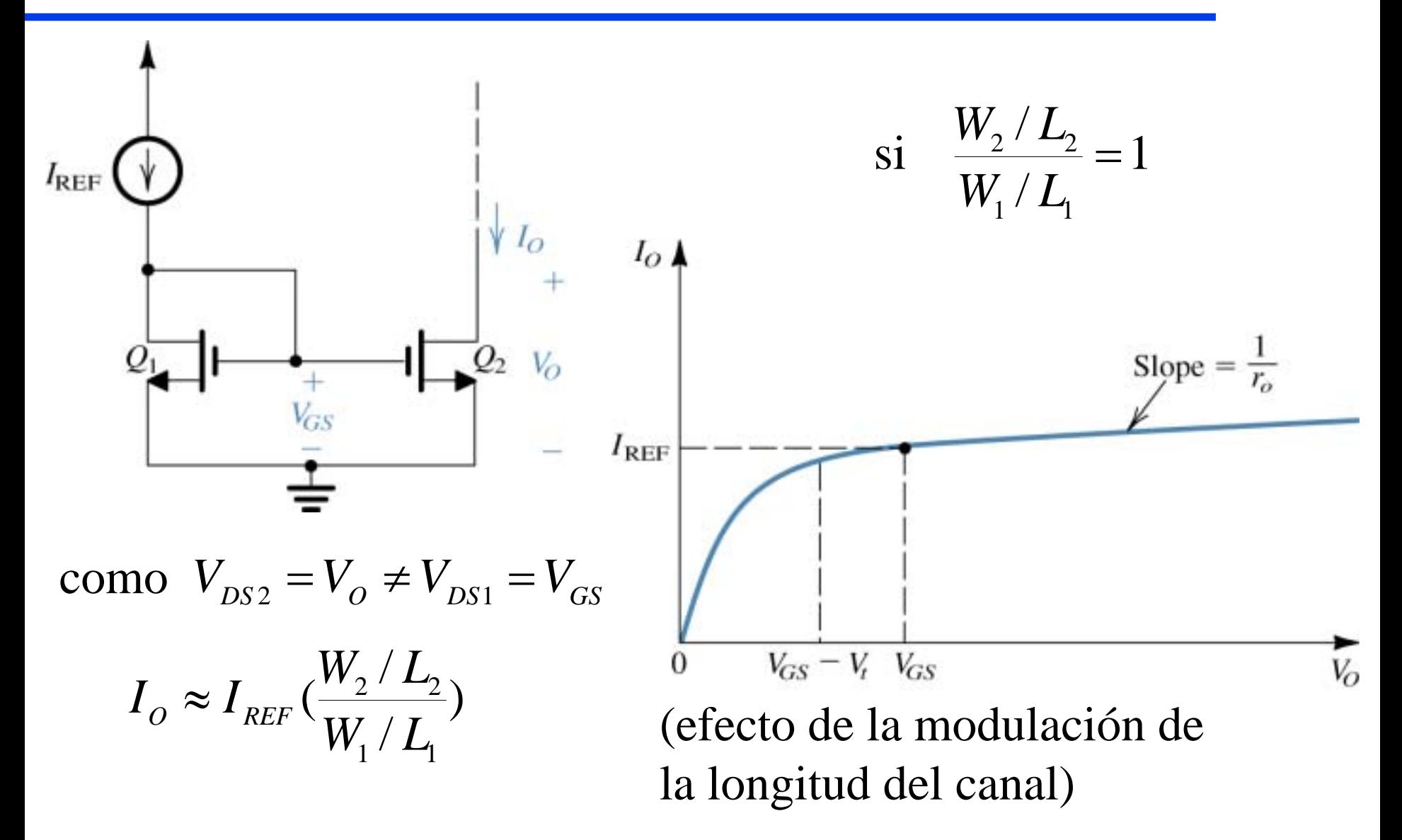

# Espejo de Corriente E-MOS tipo Wilson

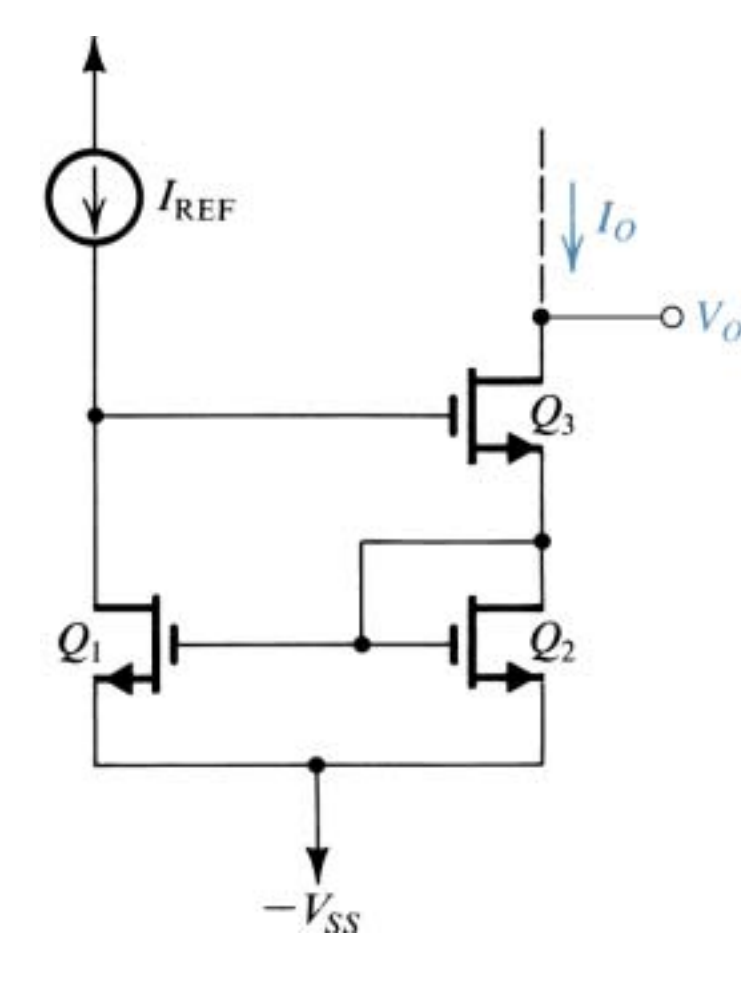

*Q*1 <sup>y</sup>*Q*<sup>2</sup> forman el espejo de corriente

$$
I_{REF} = I_{DS1}
$$
  

$$
I_O = I_{DS3} = I_{DS2}
$$
  

$$
V_{DS1} = 2V_{GS}
$$

$$
V_{DS2} = V_{GS}
$$

$$
I^{}_{O} = I^{}_{\mathit{REF}}(\frac{W^{}_2\,/\,L^{}_2}{W^{}_1\,/\,L^{}_1})
$$

## Espejo de Corriente tipo Wilson modificada

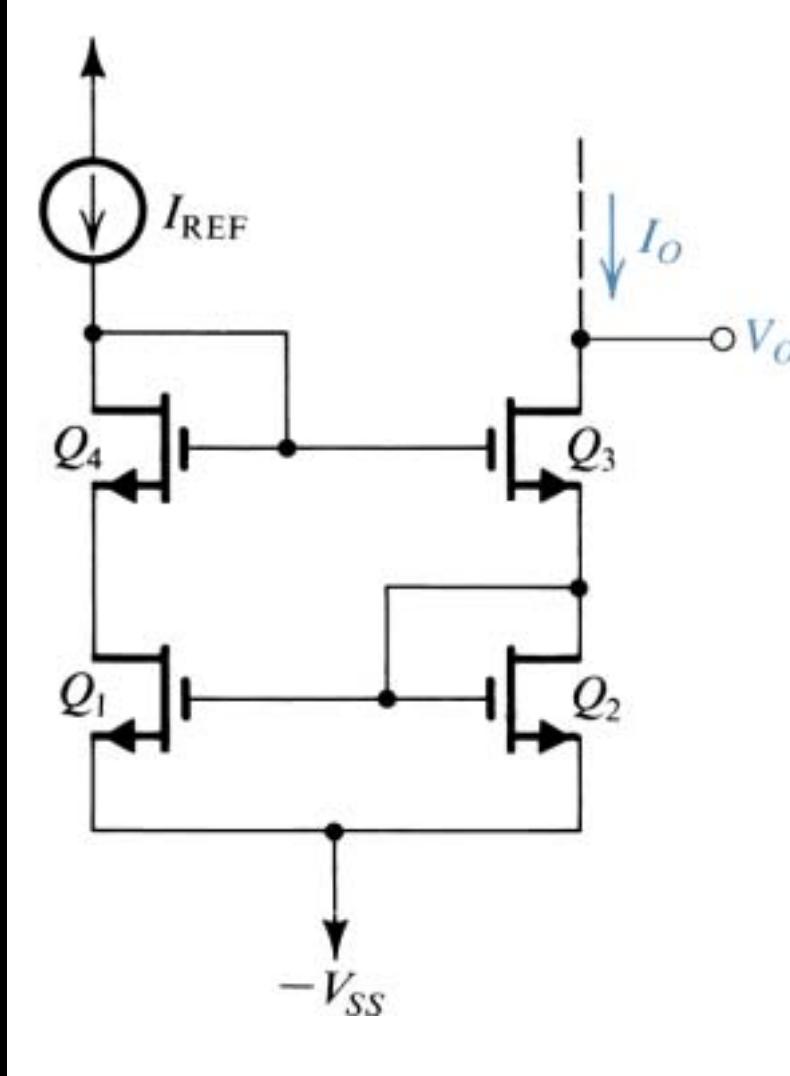

*Q*1 <sup>y</sup>*Q*<sup>2</sup> forman el espejo de corriente  $(K_1 = K_4, K_2 = K_3)$  $I_{\scriptscriptstyle{REF}}=I_{\scriptscriptstyle{DS4}}=I_{\scriptscriptstyle{DS1}}$  $I_{o} = I_{DS3} = I_{DS2}$  $V_{_{DS2}}=V_{_{GS}}$  $V_{D4S1}^{} = 2V_{GS}^{} \,$   $V_{DS4}^{} = V_{GS}^{}$  $V_{DS1} = V_{D4S1} - V_{DS4} = V_{GS}$  $I_{o} = I_{\tiny{REF}}(\frac{W_{2} \, / \, L_{2}}{W_{1} \, / \, L_{1}})$ 

# Ejemplo

Calculate the following formula:

\n
$$
I_O \text{ si } K_1 = K_2 = 400 \, \mu\text{A/V}^2, \, V_t = 2 \text{V}, \, V_A = 50 \text{V}, \, V_R = 15 \text{V}, \, R_R = 1 \, \text{K}\Omega, \, \text{y } V_O = 6.6 \text{V}.
$$

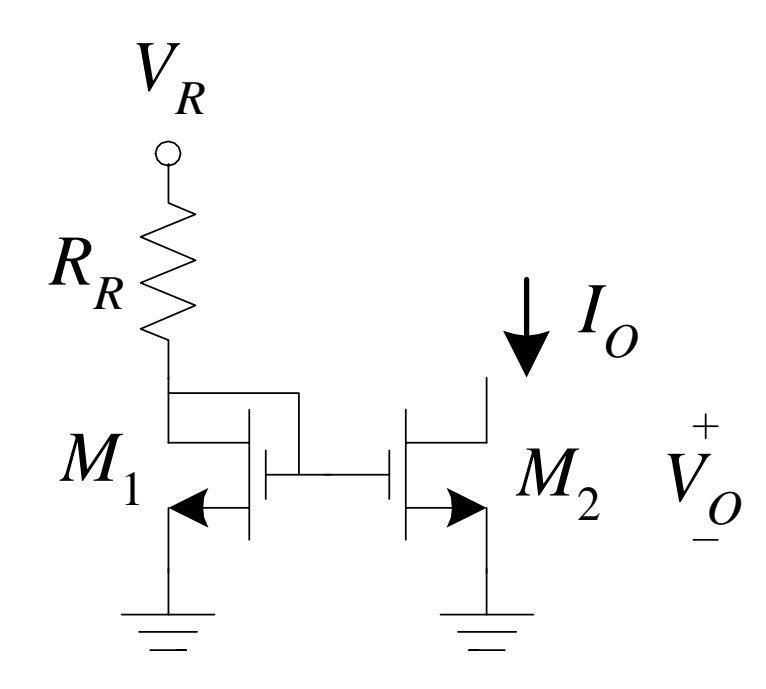

### Amp. Diferencial CMOS con Carga Activa

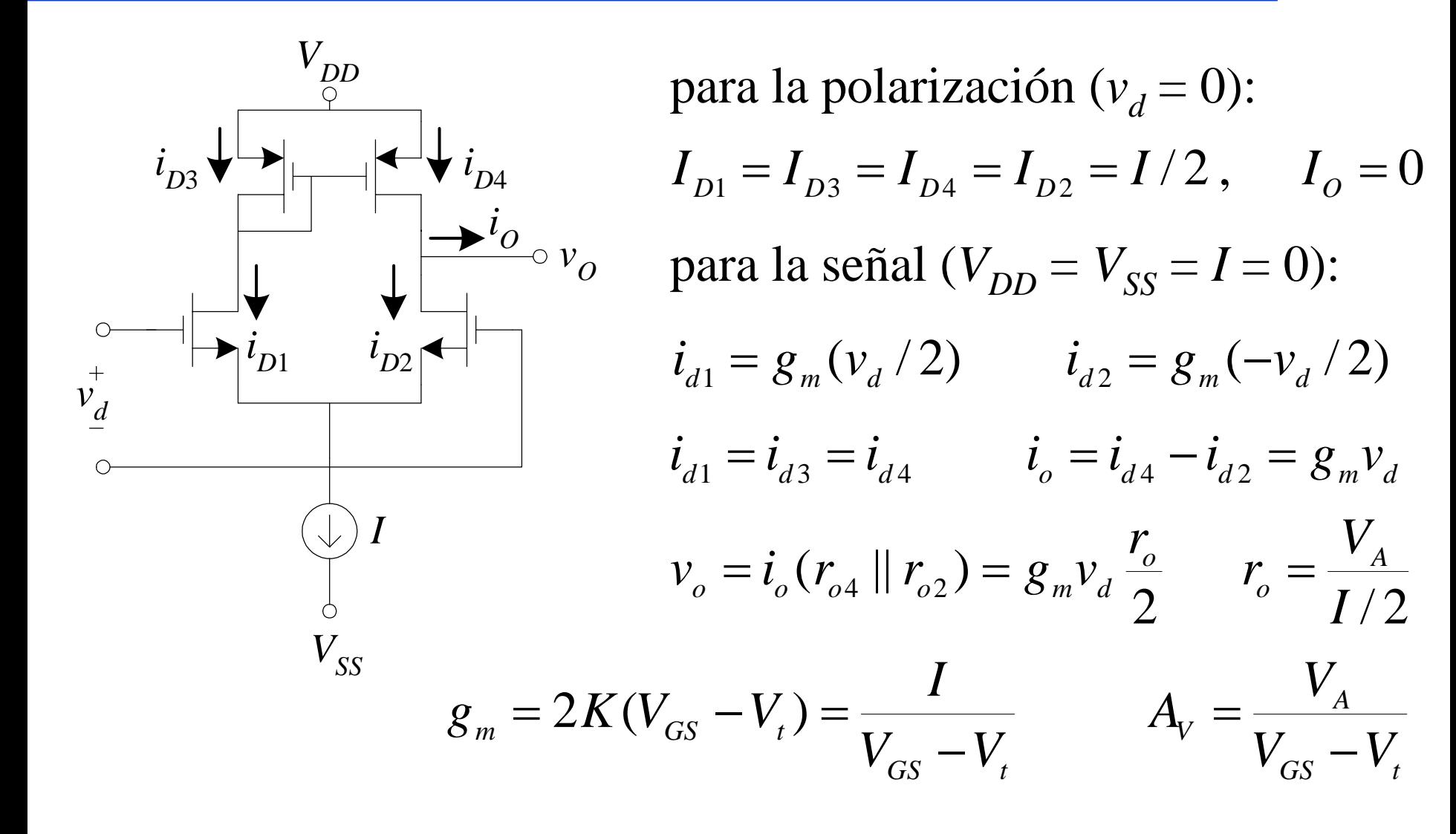

Resolver problemas 6.87, 6.94 y 6.96 del libro de texto